linux :Linux ... Interventional Linux ...

## https://www.100test.com/kao\_ti2020/583/2021\_2022\_linux\_E8\_AE  $AA$  E8\_AF\_c103\_583125.htm

 $\lim_{\alpha\to\infty}\lim_{\alpha\to\infty}$ 

linux et al. The set al. The set al. The set al. The set al. The set al. The set al. The set al. The set al. Th

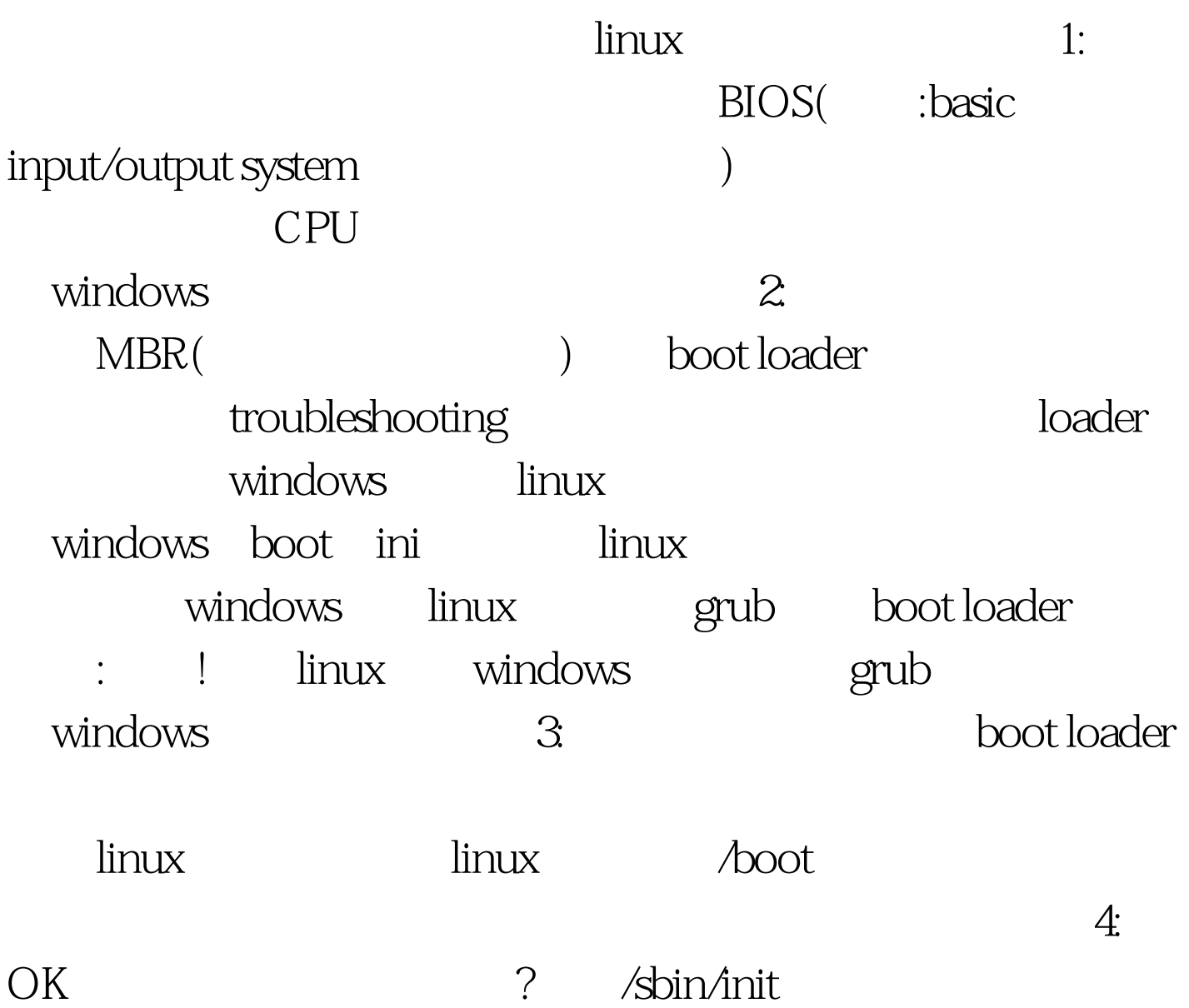

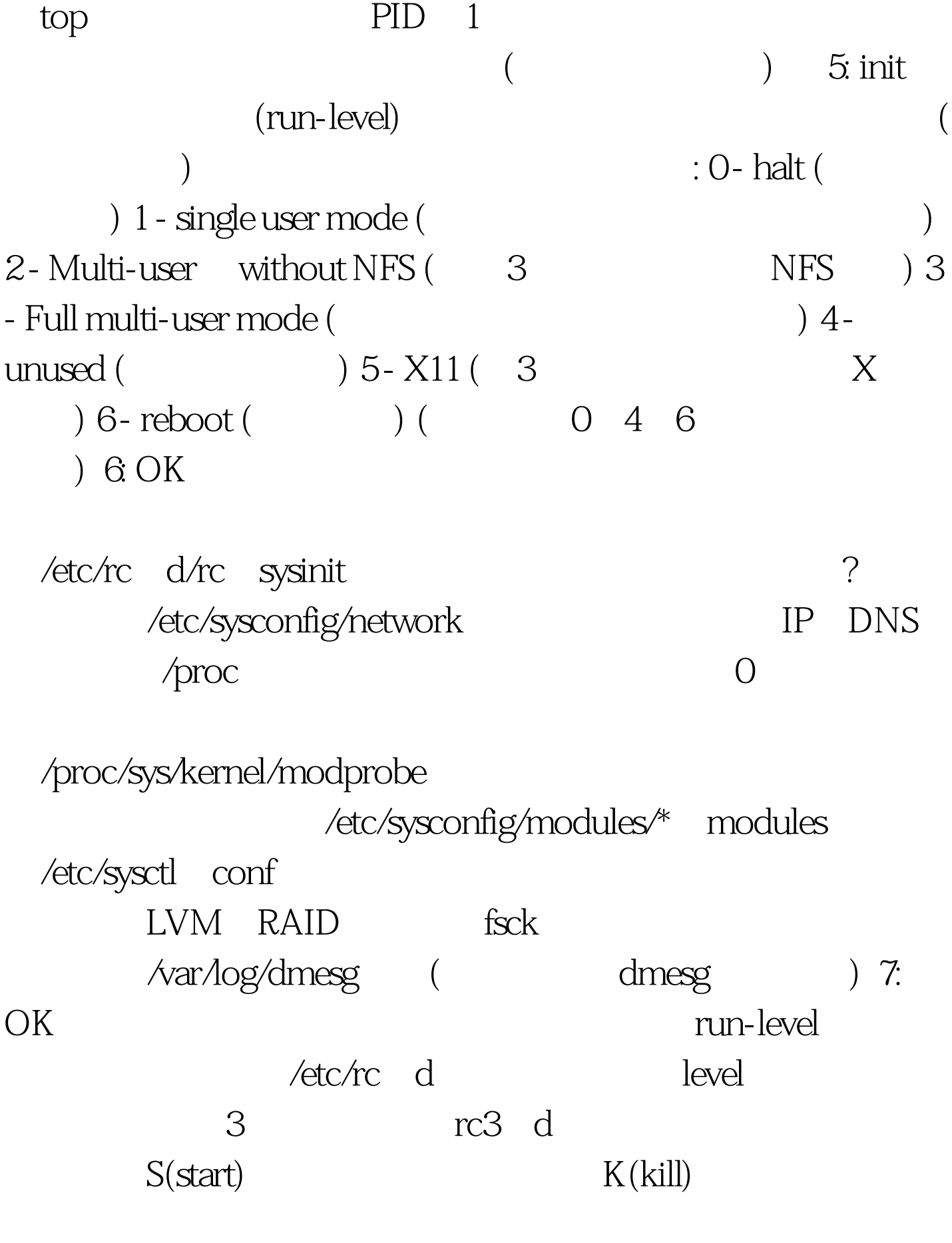

etc/rc d/init d/

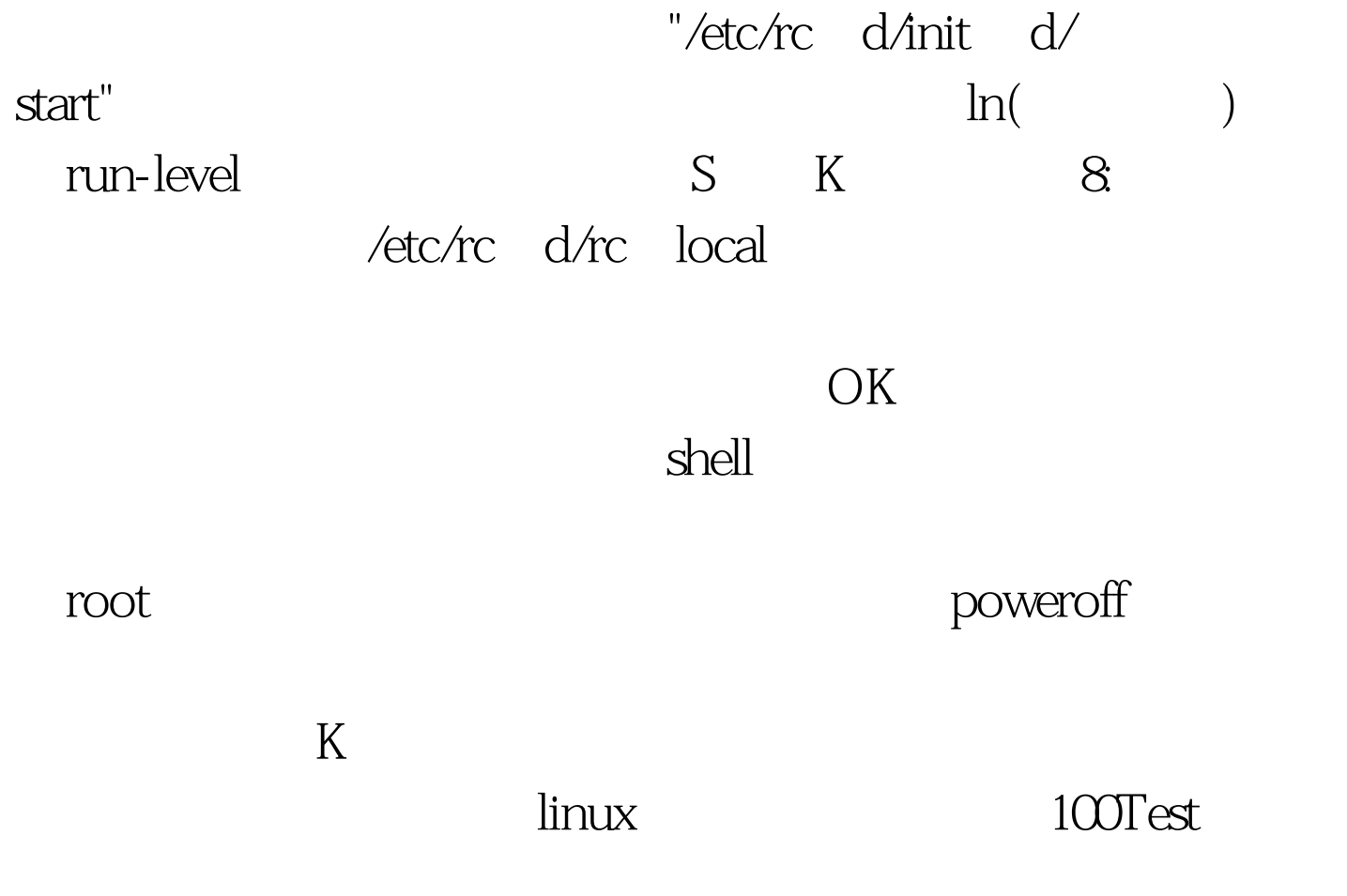

www.100test.com